## AJA Windows Drivers Release Notes—v10.3.2

Drivers for KONA and Io products

## In this Release

This software release adds new features and improves functionality of the KONA LHe Plus, KONA LHi, KONA 3, KONA 3X, and KONA 3G cards, as well as the Io Express.

## Requirements and Recommendations

- Operating System Required: Windows 7 64-bit.
- Before running this installer, uninstall all previous versions of AJA XENA or AJA Windows software.
- For Additional Hardware recommendations and requirements, please see the links below: [http://www.aja.com/support/kona-pc/kona-pc-system-con](http://www.aja.com/support/kona-pc/kona-pc-system-configuration.php)figuration.php [http://www.aja.com/support/kona/kona-system-con](http://www.aja.com/support/kona/kona-system-configuration.php)figuration.php
- For NVIDIA Quadro users, please see for recommended driver versions: <http://www.aja.com/support/kona-pc/kona-pc-graphics-cards.php>
- AJA recommends running this installer as an Administrator. To do this, right click on the installer and select 'Run As Administrator'. This 'Run As Administrator' option may not be present if Windows User Account Control (UAC) is turned off.

## Improvements

- Fixes issue with up-conversion during capture in Media Composer 6.0.3 and Premiere Pro 6.0.3 when using KONA 3.
- Fixes issue with 720p23.98->1080p23.98 cross conversion giving bad video output on KONA 3.
- Fixes issue when rendering Quicktime v210 files at 720p resolution.
- Fixes issue where AJA Control Panel settings are reset and not saved every time Premiere Pro or Avid Media Composer are launched
- Fixes issue where AJA hardware is not in use by 3rd party applications and is reported as 'In Use by Desktop' in the AJA Control Panel
- Fixes issue where AJA hardware is not fully released by Premiere Pro when Premiere Pro loses focus.
- Fixes issue with desktop preview failure in Premiere Pro capture window when capturing with IoXT.

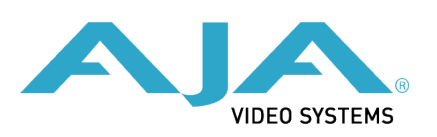